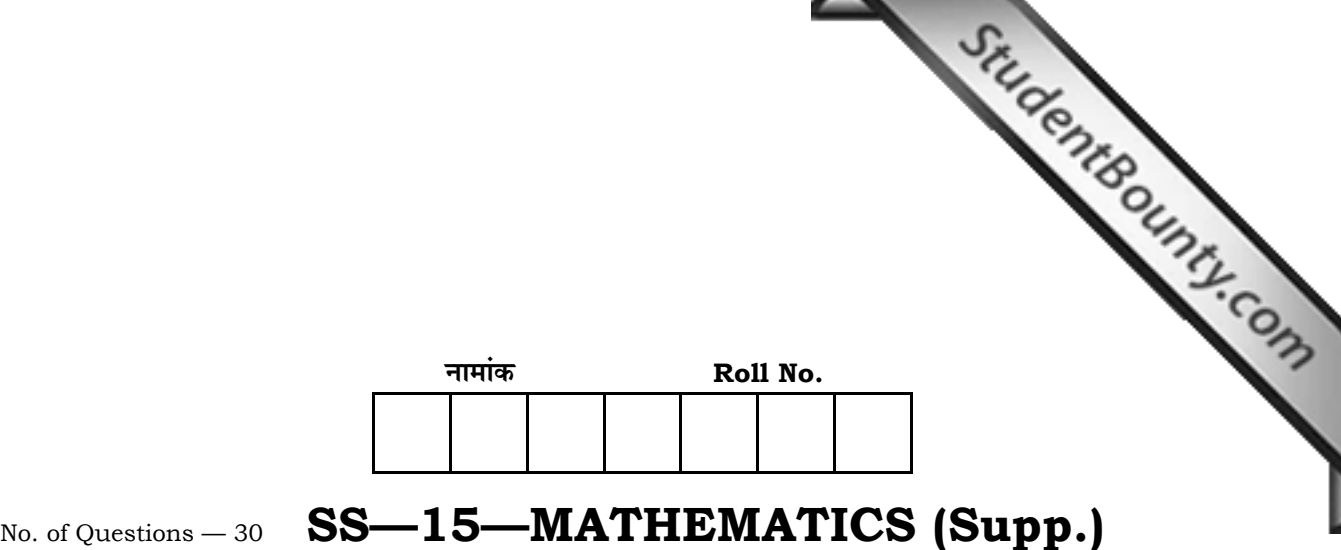

No. of Printed Pages — 11

# **=SS… ®……v™… ®…EÚ {…⁄Æ˙EÚ {…Æ˙"I……, <sup>2013</sup> SENIOR SECONDARY SUPPLEMENTARY EXAMINATION, 2013**

# **M… h…i…**

# **MATHEMATICS**

समय : 3 <mark>1</mark> घण्टे **{…⁄h……»EÚ : <sup>80</sup>**

## परीक्षार्थियों के लिए सामान्य निर्देश :

 *GENERAL INSTRUCTIONS TO THE EXAMINEES :* 

1. ∑परीक्षार्थी सर्वप्रथम अपने प्रश्न पत्र पर नामांक अनिवार्यत: लिखें।

 Candidate must write first his / her Roll No. on the question paper compulsorily.

2. **सभी** प्रश्न करने अनिवार्य हैं।

*All* the questions are compulsory.

3. प्रत्येक प्रश्न का उत्तर दी गई उत्तर पुस्तिका में ही लिखें।

 Write the answer to each question in the given answer-book only.

4. जिन प्रश्नों में आन्तरिक खण्ड हैं, उन सभी के उत्तर एक साथ ही लिखें।

 For questions having more than one part, the answers to those parts are to be written together in continuity.

5. प्रश्न पत्र के हिन्दी व अंग्रेजी रूपान्तर में किसी प्रकार की त्रटि / अन्तर / विरोधाभास होने पर हिन्दी भाषा के प्रश्न को ही सही मानें।

 If there is any error / difference / contradiction in Hindi & English versions of the question paper, the question of Hindi version should be treated valid.

*SS—15—Mathematics (Supp.)* **SS—415** [ Turn over

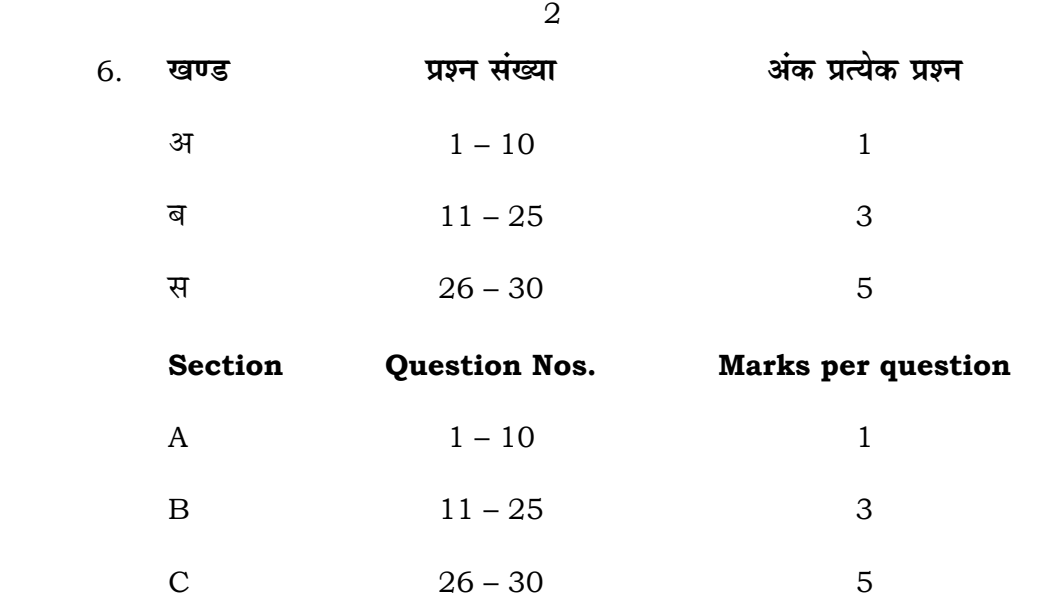

 $7.$  प्रश्न संख्या 11, 14, , 21, 23, 26 और 29 में आन्तरिक विकल्प हैं। इन प्रश्नों में से आपको एक ही विकल्प करना है।

 There are internal choices in Q. Nos. 11, 14, , 21, 23, 26 and 29. You have to attempt only one of the alternatives in these questions.

**lavs – अ** 

### **SECTION – A**

1. 
$$
\sin^{-1} \frac{\sqrt{3}}{2} + \sec^{-1}(-2)
$$
 का मान लिखिए 1

Evaluate  $\sin^{-1} \frac{\sqrt{3}}{2} + \sec^{-1}(-2)$ .

2. यदि  $\begin{vmatrix} 5 & 3 \\ 4 & 6 \end{vmatrix} = \begin{vmatrix} x & 7 \\ -1 & x \end{vmatrix}$ *x* 1 7 4 6  $\begin{bmatrix} 5 & 3 \ 4 & 6 \end{bmatrix} = \begin{bmatrix} x & 7 \ -1 & x \end{bmatrix}$  हो, तो  $x$  का मान ज्ञात कीजिए।

If  $\begin{vmatrix} 3 & 3 \\ 4 & 6 \end{vmatrix} = \begin{vmatrix} x & y \\ -1 & x \end{vmatrix}$ *x* 1 7 4 6  $\begin{bmatrix} 5 & 3 \\ 4 & 6 \end{bmatrix} = \begin{bmatrix} x & 7 \\ -1 & x \end{bmatrix}$ , then find the value of *x*.

*SS—15—Mathematics (Supp.)* **SS-415** 

3. सारणिक *c r n b q m a p l* के अवयव  $\bm{b}$  का सहखण्ड ज्ञात कीजिए।

 Find the cofactor of the element *b* to the determinant *c r n b q m [a](http://www.studentbounty.com/) p l* .

4. 
$$
\int \left(\sqrt{x} + \frac{1}{\sqrt{x}}\right) dx \text{ and } \theta \text{ for all } x \in \mathbb{R}.
$$

Evaluate  $\int \int \sqrt{x} + \frac{1}{x} dx$ *x*  $\int \left( \sqrt{x} + \frac{1}{\sqrt{x}} \right) dx$ ⎠ ⎞  $\parallel$ ⎝  $\left(\sqrt{x}+\frac{1}{\sqrt{x}}\right)dx$ .

5. दो बिन्दुओं *P* ( 2, 3, 4 ) और *Q* ( 4, 1, –2 ) को मिलाने वाले सदिश का मध्य बिन्दु के स्थिति सदिश ज्ञात कीजिए।

 Find the position vector of the mid-point of the vector joining the points *P* ( 2, 3, 4 ) and *Q* ( 4, 1, –2 ).

6. यदि सदिश $\;\;\overrightarrow{OA}=\overleftarrow{i}-2\overrightarrow{j}+3\overrightarrow{k}\;\;$ तथा सदिश $\;\;\overrightarrow{OB}=2\overrightarrow{i}+3\overrightarrow{j}-4\overrightarrow{k}\;\;$ हों, तो सदिश $\;\;\overrightarrow{AB}$ ज्ञात कीजिए।

If the vector  $\overrightarrow{OA} = \hat{i} - 2\hat{j} + 3\hat{k}$  and vector  $\overrightarrow{OB} = 2\hat{i} + 3\hat{j} - 4\hat{k}$ , then find the vector *AB* .

7. बिन्दुओं *A* ( 3, 5, − 4 ) तथा *B* (−1, 1, 3 ) को मिलाने वाली रेखा की दिक्कोज्याएँ ज्ञात कोजिए।

Find the direction cosines of the line joining the points  $A(3, 5, -4)$ and  $B(-1, 1, 3)$ .

StudentBounty.com

8.  $x$ -अक्ष के समान्तर तथा मूल बिन्दु से जाने वाली रेखा का समीकरण ज्ञात कोजिए।<br>2.  $\sim$ ें  $\sim$ ें  $\sim$ ें  $\sim$ 

 Find the equation of a line parallel to *x*-axis and [passing through the](http://www.studentbounty.com/)  origin.

9. x…®x… ¥™…¥…Æ˙…‰v…… EÚ… ∫…÷∫…ΔM…i… I…‰j… n˘∂……«<B :

 $2x + 3y \le 6$ ,  $x \ge 0$ ,  $y \ge 0$ .

Show the feasible region under the following constraints :

 $2x + 3y \le 6$ ,  $x \ge 0$ ,  $y \ge 0$ .

10.  $\vec{q} = \frac{7}{10} \quad \vec{q} = P(A \cap B) = \frac{4}{10} \quad \vec{q} = \vec{q} = \vec{q} = \vec{q} = \vec{q} = \vec{q} = \vec{q} = \vec{q} = \vec{q} = \vec{q} = \vec{q} = \vec{q} = \vec{q} = \vec{q} = \vec{q} = \vec{q} = \vec{q} = \vec{q} = \vec{q} = \vec{q} = \vec{q} = \vec{q} = \vec{q} = \vec{q} = \vec{q} = \vec{q} = \vec{q} = \vec{q} = \vec{q} = \vec{$ ⎠  $\left(\frac{A}{B}\right)$ ⎝  $\sqrt{2}$  $P\!\left(\frac{A}{B}\right)$  ज्ञात कीजिए।

If 
$$
P(B) = \frac{7}{10}
$$
 and  $P(A \cap B) = \frac{4}{10}$ , then find  $P\left(\frac{A}{B}\right)$ .

#### **laug – ब**

#### **SECTION – B**

 $11.$  सिद्ध कीजिए कि  $R \nightharpoonup R = \{(a, b) : a \leq b\}$  द्वारा परिभाषित सम्बन्ध  $R$  स्वतुल्य तथा संक्रामक है किन्तू सममित नहीं है।

#### अथवा

 $\overline{f}: N \to N, \quad g: N \to N$  तथा  $h: N \to R$  पर विचार कीजिए जहाँ  $f(x) = 2x$ ,  $g(y) = 3y + 4$  तथा  $h(z) = \sin z$  ∀ *x*, *y* तथा  $z \in N$  सिद्ध कीजिए *f* $\widehat{\mathbf{F}}$  *h*  $o(g \circ f) = (h \circ g) \circ f$ .

*SS—15—Mathematics (Supp.)* **SS-415** 

4

sudentedunts.com Show that the relation R in R defined as  $R = \{(a, b) : a \le b\}$  is reflexive and transitive but not symmetric.

#### **OR**

Consider three functions  $f: N \to N$ ,  $g: N \to N$  and  $h: N \to R$  defined as  $f(x) = 2x$ ,  $g(y) = 3y + 4$  and  $h(z) = \sin z$ ,  $\forall x, y$  and z in N. Show that  $h \circ (g \circ f) = (h \circ g) \circ f$ .

12. सिद्ध कीजिए कि  $\cos^{-1} \frac{12}{13} + \sin^{-1} \frac{3}{5} = \sin^{-1} \frac{56}{65}$ .

Show that  $\cos^{-1} \frac{12}{13} + \sin^{-1} \frac{3}{5} = \sin^{-1} \frac{56}{65}$ .

13. सारणिक 
$$
\begin{vmatrix} 1 & x & y \\ 1 & x+y & y \\ 1 & x & x+y \end{vmatrix}
$$
 का मान ज्ञात कीजिए 1

Find the value of the determinant  $\begin{vmatrix} 1 & x & y \\ 1 & x+y & y \\ 1 & x & x+y \end{vmatrix}$ .

सिद्ध कीजिए कि 14.

 $f(x) = \begin{cases} x & \text{if } x \leq 1 \\ 5 & \text{if } x > 1 \end{cases}$ द्वारा परिभाषित

फलन  $f$ ,  $x$  = 0 तथा  $x$  = 2 पर संतत है परन्तु  $x$  = 1 पर संतत नहीं है।

#### अथवा

यदि  $y = 3\cos(\log x) + 4\sin(\log x)$  है, तो दर्शाइए कि  $x^2y_2 + xy_1 + y = 0$ .

SS-15-Mathematics (Supp.)

 $SS-415$ 

[ Turn over

isdentBounty.com

6

Show that the function  $f$  defined by

 $f(x) = \begin{cases} x & \text{when } x \le 1 \\ 5 & \text{when } x > 1 \end{cases}$ 

is continuous at  $x = 0$  and  $x = 2$  but not continuous at  $x = 1$ .

### **OR**

If  $y = 3\cos(\log x) + 4\sin(\log x)$ , then show that  $x^2y_2 + xy_1 + y = 0$ .

वक्र  $y = x^3 + 2x + 6$  के उन अभिलम्बों के समीकरण ज्ञात कीजिए जो रेखा  $15.$  $x + 14y + 4 = 0$  के समान्तर हैं।

Find the equation of the normals to the curve  $y = x^3 + 2x + 6$  which are parallel to the line  $x + 14y + 4 = 0$ .

 $f(3.02)$  का सन्निकट मान ज्ञात कीजिए जहाँ  $f(x) = 3x^2 + 5x + 3$  है। 16.

Find the approximate value of  $f(3.02)$ , where  $f(x) = 3x^2 + 5x + 3$ .

17. 
$$
\int \frac{\sin 2x \cos 2x}{\sqrt{9 - \cos^4(2x)}} dx \text{ and } \theta \text{ for all } x \text{ is } 1
$$
  
Evaluate 
$$
\int \frac{\sin 2x \cos 2x}{\sqrt{9 - \cos^4(2x)}} dx.
$$

SS-15-Mathematics (Supp.)  $|$  SS-415

18. निश्चित समाकलन 
$$
\int_{0}^{\pi} \frac{x \tan x}{\sec x + \tan x} \, dx
$$
 का मान ज्ञात कीजिए।

7

Evaluate the definite integral  $\int \frac{x \tan x}{x} dx$  $x + \tan x$  $\frac{x \tan x}{1}$  d  $\sec x + \tan$ tan 0 ∫ π  $\frac{\sin x}{1 + \tan x} dx$ .

19. *y*-अक्ष,  $y = \cos x$  एवं  $y = \sin x$  से घिरे क्षेत्र का क्षेत्रफल ज्ञात कीजिए, जबकि 2  $0 \leq x \leq \frac{\pi}{2}$ .

Find the area bounded by the *y*-axis,  $y = cos x$  and  $y = sin x$  when 2  $0 \leq x \leq \frac{\pi}{2}$ .

StudentBounty.com

20. समाकलन का उपयोग करते हुए एक ऐसे त्रिकोणीय क्षेत्र का क्षेत्रफल ज्ञात कीजिए जिसकी भुजाओं के समीकरण  $y = 2x + 1$ ,  $y = 3x + 1$  एवं  $x = 4$  हैं।

 Using integration find the area of the triangular region whose sides are of equations  $y = 2x + 1$ ,  $y = 3x + 1$  and  $x = 4$ .

 $21.$  बिन्दु ( –2, 3 ) से गुजरने वाले वक्र का समीकरण ज्ञात कीजिए जिसके किसी बिन्दु ( *x, y* ) पर स्पर्श रेखा की प्रवणता  $\frac{2x}{\mu^2}$ *y*  $\frac{x}{2}$  है।

#### **अथवा**

 $\frac{dx}{dt}$  अवकल समीकरण  $e^x \tan y \, dx + (1 - e^x) \sec^2 y \, dy = 0$  का व्यापक हल ज्ञात कोजिए।

*SS—15—Mathematics (Supp.)* **SS–415** [ Turn over

StudentBounty.com Find the equation of the curve passing through the point ( $-2$ , 3) and slope of the tangent to the curve at any point (*x*, *y*) is  $\frac{2x}{n^2}$ .

#### **OR**

Find the general solution  $\alpha$ the differential equation  $e^{x}$  tany dx + (1 –  $e^{x}$ ) sec<sup>2</sup> y dy = 0.

अवकल समीकरण 22.

$$
x\frac{dy}{dx} + 2y = x^2
$$
 ( x ≠ 0 ) and 
$$
x = \frac{dy}{dx} + 2y = x^2
$$

Find the general solution of the differential equation

$$
x\frac{\mathrm{d}y}{\mathrm{d}x}+2y=x^2\qquad(x\neq0).
$$

निम्नलिखित अवरोधों के अन्तर्गत  $\,Z=3x+2y\,$  का न्यूनतमीकरण कीजिए : 23.

$$
x + y \le 8
$$
  
3x + 5y \le 15  

$$
x \ge 0, y \ge 0
$$

#### अथवा

एक कम्पनी प्लाईवुड के दो प्रकार के अनुठे स्मृति चिह्न का निर्माण करती है। A प्रकार के प्रति स्मृति चिह्न के निर्माण में 5 मिनट काटने और 10 मिनट जोड़ने में लगते हैं। B प्रकार के प्रति स्मृति चिह्न के लिए 8 मिनट काटने और 8 मिनट जोड़ने में लगते हैं। दिया गया है कि काटने के लिए कुल समय 3 घण्टे 20 मिनट तथा जोड़ने के लिए 4 घण्टे उपलब्ध हैं। प्रत्येक A प्रकार के स्मृति चिह्न पर 5 रु० और प्रत्येक B प्रकार के स्मृति चिह्न पर 6 रु० का लाभ होता है। कम्पनी के अधिकतम लाभ के लिए रैखिक प्रोग्रामन समस्या का निरूपण कीजिए।

SS-15-Mathematics (Supp.)  $\sqrt{\text{SS} - 415}$ 

8

Minimize  $Z = 3x + 2y$ 

subject to the constraints

 $x + y \leq 8$  $3x + 5y \le 15$  $x \geq 0, y \geq 0$ 

**OR** 

 $\mathbf Q$ 

A company manufactures two types of novelty souvenirs made of plywood. Souvenirs of type A requires 5 minutes each for cutting and 10 minutes each for assembling. Souvenirs of type  $B$  requires 8 minutes each for cutting and 8 minutes each for assembling. There are 3 hours 20 minutes available for cutting and 4 hours for assembling. The profit is Rs. 5 each for type  $A$  and Rs. 6 each for type B. Formulate the linear programming problem to maximize the profit of the company.

- 52 ताश के पत्तों की एक भलीभाँति फेंटी गई गड़ी में से 5 पत्ते उत्तरोत्तर प्रतिस्थापना सहित 24. निकाले जाते हैं। इसकी क्या प्रायिकता है कि
	- i) सभी 5 पत्ते हकम के हों ?
	- केवल 3 पत्ते हुकुम के हों ?  $\overline{ii}$
	- iii) एक भी पत्ता हकुम का नहीं हो ?

Five cards are drawn successively with replacement from a wellshuffled deck of 52 cards. What is the probability that

- all the five cards are spades ?  $i)$
- $ii)$ only 3 cards are spades ?
- none is spade?  $iii)$
- एक अनभिनत पासे को फेंकने पर प्राप्त संख्याओं का प्रसरण ज्ञात कीजिए। 25.

Find the variance of the numbers obtained on a throw of an unbiased die.

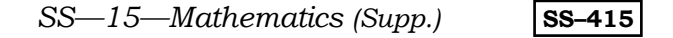

[ Turn over

StudentBounty.com

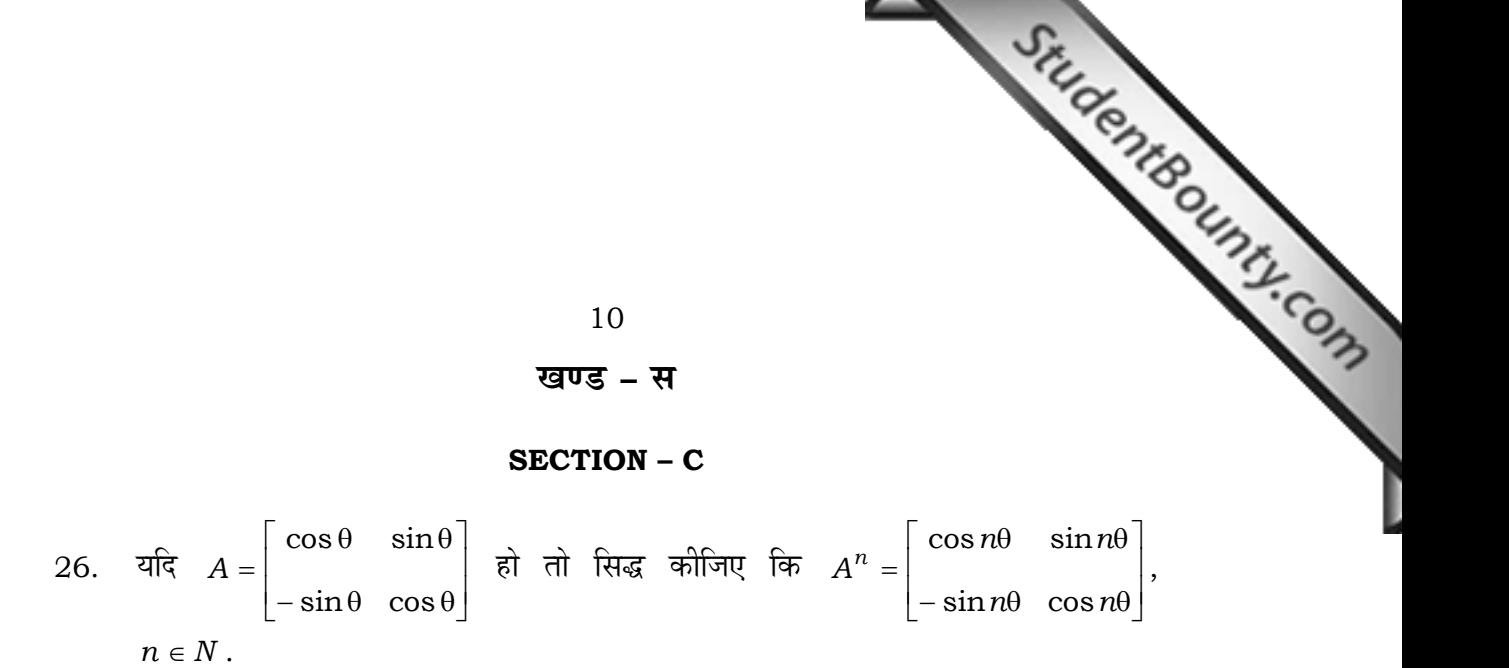

#### **+l…¥……**

प्रारम्भिक संक्रियाओं के प्रयोग द्वारा आव्यूह  $A = \begin{vmatrix} 1 & 0 & 0 & -5 \ 2 & 5 & 0 & 0 \end{vmatrix}$  $\overline{\phantom{a}}$  $\overline{\phantom{a}}$  $\mathsf{I}$  $\lfloor$ ⎣  $\lfloor$  $-3$  0  $-$ − = 2 5 0  $3 \t0 \t-5$  $1 \quad 3 \quad -2$  $A = \begin{vmatrix} 1 & 0 & 0 & -5 \end{vmatrix}$  का व्युत्क्रम आव्यूह  $A^{-1}$  ज्ञात कीजिए ।

If 
$$
A = \begin{bmatrix} \cos \theta & \sin \theta \\ -\sin \theta & \cos \theta \end{bmatrix}
$$
, then prove that  $A^n = \begin{bmatrix} \cos n\theta & \sin n\theta \\ -\sin n\theta & \cos n\theta \end{bmatrix}$ ,  $n \in N$ .

#### OR

By using elementary operations, find inverse  $A^{-1}$  of the matrix ⎥ ⎥  $\overline{\phantom{a}}$ ⎤  $\mathsf{I}$  $\mathsf I$ ⎣  $\mathsf{L}$  $-3$  0  $-$ − = 2 5 0  $3 \t0 \t-5$  $1 \t3 \t-2$  $A = \begin{vmatrix} -3 & 0 & -5 \end{vmatrix}$ .

27. यदि  $y = Ae^{mx} + Be^{nx}$  है तो दर्शाइए कि  $\frac{d^2y}{dx^2} - (m+n)\frac{dy}{dx} + mny = 0$ 2 2  $-(m+n)\frac{\mathrm{d}y}{\mathrm{d}x} + mny =$ *x*  $\frac{y}{2}$  –  $(m+n)\frac{dy}{dx}$  + mny = 0.

If 
$$
y = Ae^{mx} + Be^{nx}
$$
, show that 
$$
\frac{d^2y}{dx^2} - (m+n)\frac{dy}{dx} + mny = 0.
$$

28. 
$$
\int_{0}^{\pi} \frac{x \sin x}{1 + \cos^2 x} dx
$$
 का मान ज्ञात कोजिए 1

Evaluate 
$$
\int_{0}^{\pi} \frac{x \sin x}{1 + \cos^2 x} dx.
$$

$$
SS-15
$$
—Mathematics (Supp.) **SS-415**

 $29.$  एक समान्तर चतुर्भुज की संलग्न भुजाएँ  $2\hat i$ −4 $\hat j$ +5 $\hat k$  और  $\hat i$ −2 $\hat j$ −3 $\hat k$  हैं। इसके ¥…EÚh…« E‰Ú ∫…®……xi…Æ˙ BEÚ ®……j…EÚ ∫… n˘∂… Y……i… EÚ" V…B\* <∫…EÚ… I…‰j…°Ú[±… ¶…" Y……i… EÚ" V…B\\*](http://www.studentbounty.com/)

#### अथवा

मान लीजिए सदिश 
$$
\overrightarrow{a}, \overrightarrow{b}, \overrightarrow{c}
$$
 क्रमशः  $a_1 \hat{i} + a_2 \hat{j} + a_3 \hat{k}$ ,  $b_1 \hat{i} + b_2 \hat{j} + b_3 \hat{k}$ ,   
 $c_1 \hat{i} + c_2 \hat{j} + c_3 \hat{k}$  के रूप में दिये हुए हैं तब दर्शाइए कि  $a \times (b+c) = a \times b + a \times c$ .

The adjacent sides of a parallelogram are  $2\hat{i} - 4\hat{j} + 5\hat{k}$  and  $\hat{i} - 2\hat{j} - 3\hat{k}$ . Find the unit vector parallel to its diagonal. Also find its area.

#### OR

Let the vectors  $\vec{a}, \vec{b}, \vec{c}$  be given as  $a_1 \hat{i} + a_2 \hat{j} + a_3 \hat{k}$ ,  $b_1 \hat{i} + b_2 \hat{j} + b_3 \hat{k}$ ,  $c_1 \overrightarrow{i} + c_2 \overrightarrow{j} + c_3 \overrightarrow{k}$ . Then show that  $\overrightarrow{a} \times (\overrightarrow{b} + \overrightarrow{c}) = \overrightarrow{a} \times \overrightarrow{b} + \overrightarrow{a} \times \overrightarrow{c}$ .

30. तलों  $x + y + z = 1$  और  $2x + 3y + 4z = 5$  के प्रतिच्छेदन रेखा से होकर जाने वाले तथा तल  $x - y + z = 0$  पर लम्बवत् तल का समीकरण ज्ञात कीजिए।

 Find the equation of the plane through the line of intersection of the planes  $x + y + z = 1$  and  $2x + 3y + 4z = 5$  which is perpendicular to the  $plane \ x - y + z = 0.$